Linux  $[\text{Linux}][\text{Linux}$  ]

<u>[Linux](http://typea.info/tips/wiki.cgi?page=Linux)</u> contracts the contracts of the set of the set of the set of the set of the set of the set of the set of the set of the set of the set of the set of the set of the set of the set of the set of the set of the set of

cut

expand

fmt

head

join

file1  $file2$   $1$ 

join [options] file1 file2

file1

 1 one 2 twe 3 three

file2

 \$ join -j 2 file1 file2 1 one 11 2 twe 22 3 three 33

nl od 8  $\overline{\phantom{a}8}$ paste pr split tac tail tr string1 string2 \$ cat file1 | tr a-z A-Z wc

xargs

command command initial-argument

xargs [option] [command] [initial-argument]

(-type f) xargs -n 1  $\qquad$ 

\$ find / -type f | xargs -n 1 grep linux

## (sed)

Unix sed (  $\sim$ 

 sed [options] 'command1' file sed [options] -e 'command1' [-e 'command2' ...] [file] sed [options] -f script [file]

d

 $3 \t\t 5$  \$ sed '3,5d' sample.txt  $#$ 

\$ sed '/^#d' sample.txt

s

s/pattern.replacement/[flags]

flags

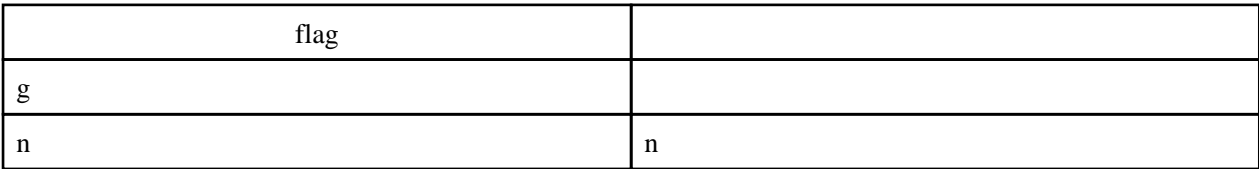

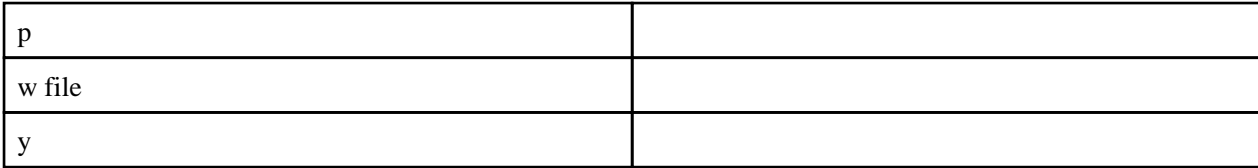

a x b y c z

\$ sed 'y/abc/xyz/' sample.txt

 $($  ) and  $)$  and  $\omega$ 

\$ sed 's/^\$/@/' sample.txt

\$ sed 's/"//g' sample.txt

 $1 \t 10 \t 3 \t 4 \t ( )$ 

sedcmds

 1,10 { \$/"/(/3 \$/"/)/4 }

\$ sed -f sedcnals sample.txt

less

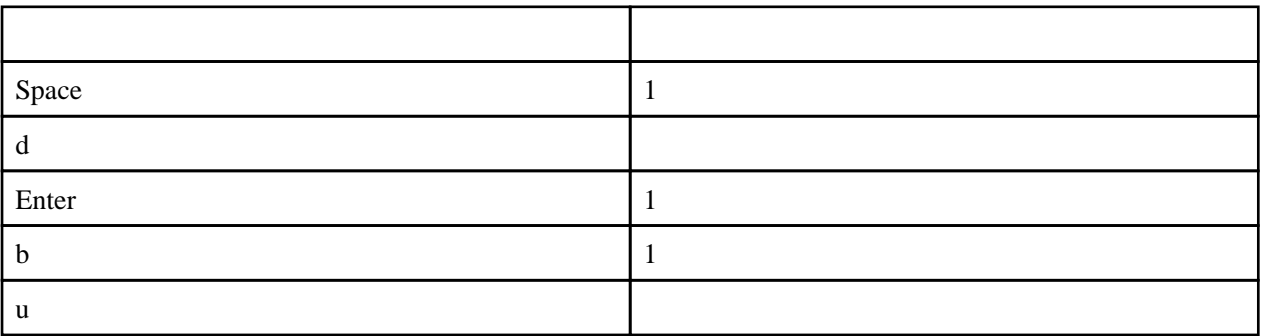

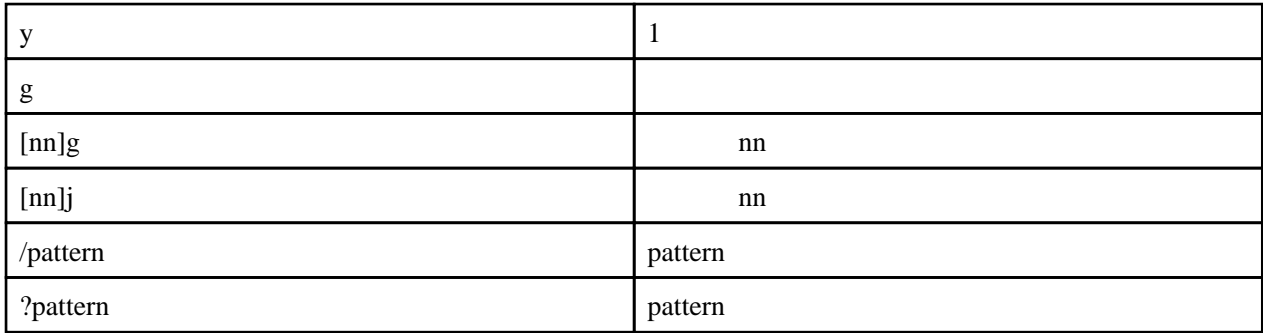

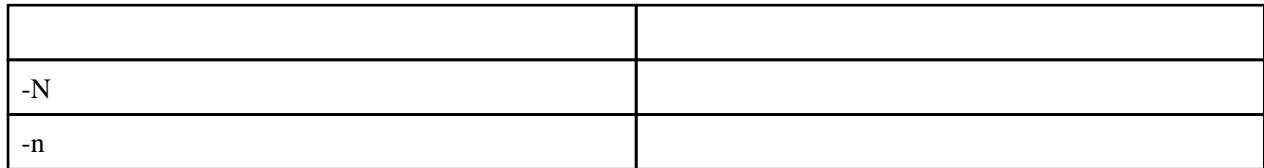